## **Create Meeting from Previous Year Agenda**

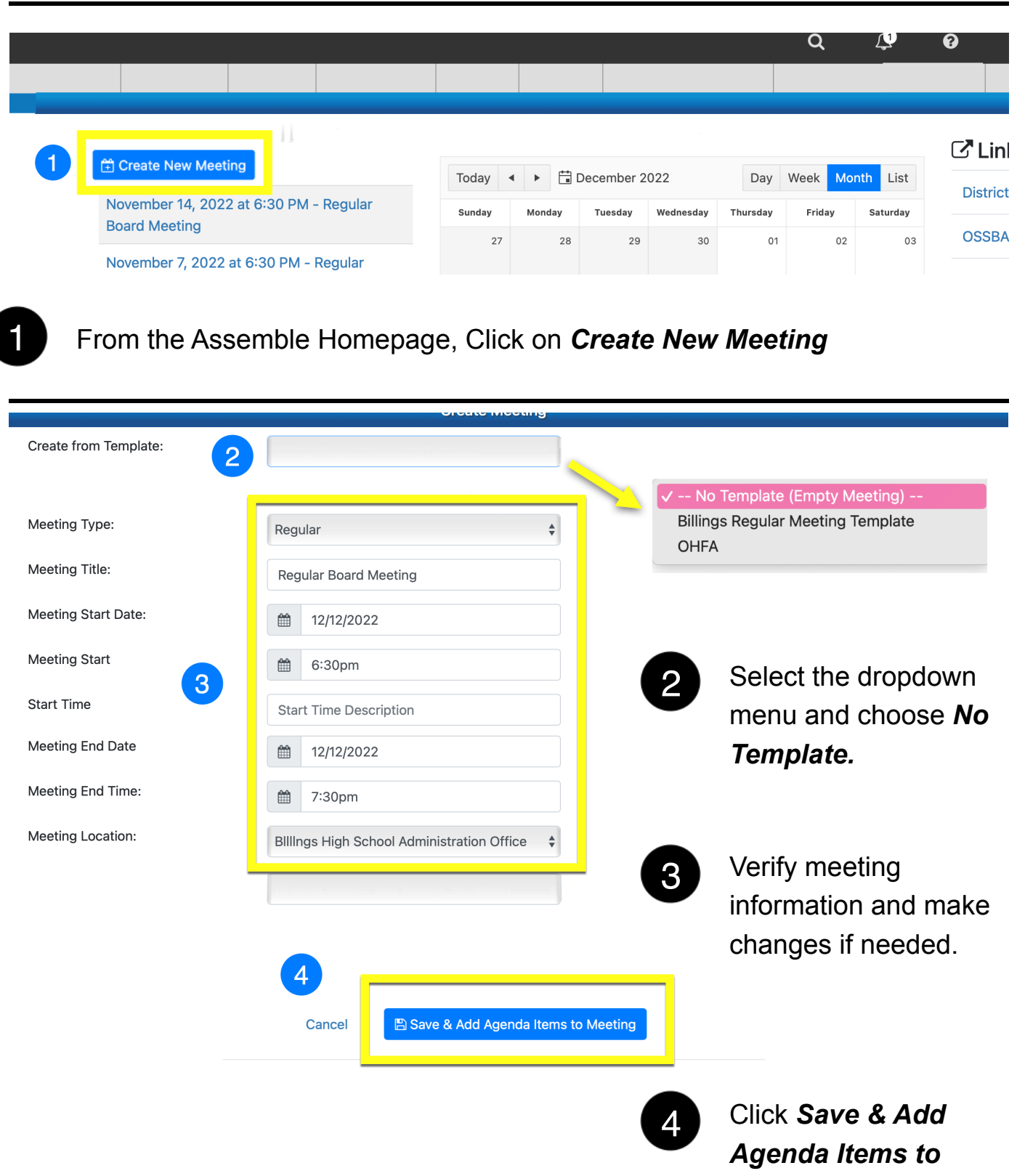

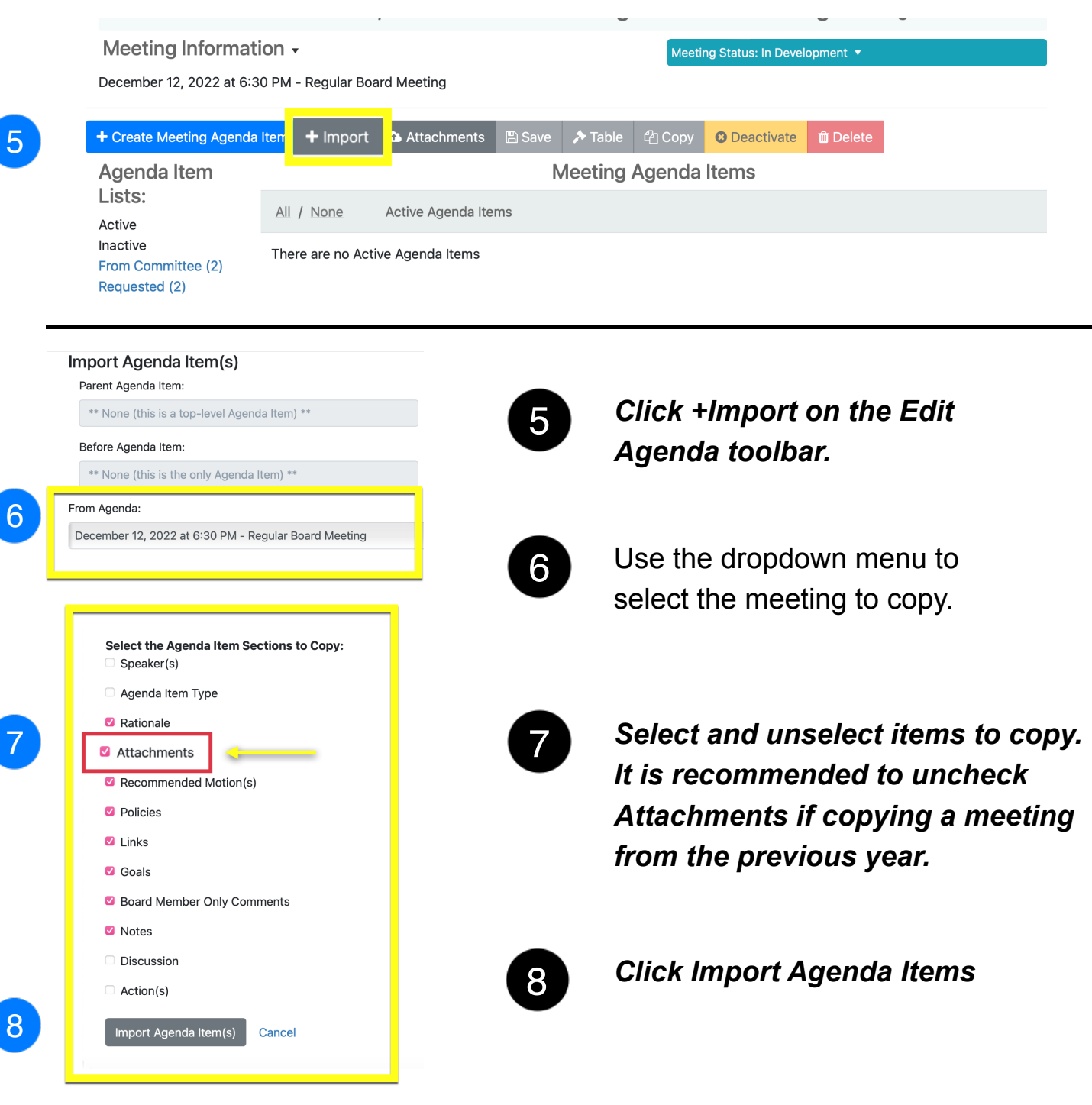